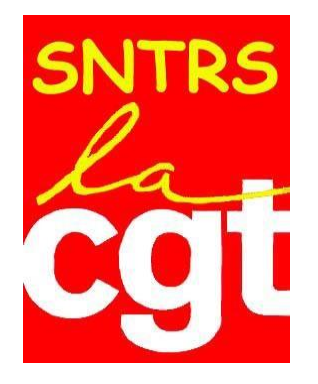

# **Syndicat National des Travailleurs**

## **de la Recherche Scientifique**

Section Nationale INSERM

7, rue Guy Môquet - Bâtiment I - B.P. 8 - 94 801 Villejuif Cedex Tél. : 01.49.58.35.81 - Fax : 01.49.58.35.33 - Mél : sntrs-cgt@cnrs.fr [Site Web](https://sntrscgt.vjf.cnrs.fr/spip.php?rubrique4)

# **Vous trouverez dans ce document quelques recommandations pour rédiger votre dossier GAIA 2022.**

**Rappel sur les nouvelles modalités du classement des dossiers GAIA :**

**Extrait des LDG promotion et avancement de l'Inserm** 

## *Le processus de promotion des personnels IT se déroule en trois étapes :*

#### *Proposition par le directeur de structure :*

- *• appréciation annuelle : établir le bilan de l'année écoulée 2021 sur la base des objectifs fixés, analyser l'évolution du poste, déterminer les besoins de formations et fixer les objectifs de l'année à venir avec l'agent ;*
- *• proposition à la promotion : le cas échéant, établir le bilan du parcours professionnel de l'agent dans la perspective d'une proposition pour une promotion au choix de corps ou de grade.*

*Pour chaque corps et grade (toutes BAPs confondues), le directeur de structure classe par ordre de priorité les agents de sa structure qu'il souhaite proposer à la promotion après éventuellement une analyse des dossiers par une instance interne de la structure.*

- *- Analyse régionale des dossiers proposés à la promotion ;*
- *- Analyse et interclassement des dossiers retenus à l'analyse nationale.*

#### *Analyse régionale*

*Chaque année, une Réunion d'Analyse Régionale (RAR) est organisée par le Délégué Régional (DR), chargée de sélectionner les dossiers des agents à retenir pour l'analyse nationale. Seuls les directeurs des structures ou leur représentant désigné et les membres de l'administration (RRH et DR) sont présents à cette réunion.* 

*Le DR veille à la répartition des dossiers entre les différents rapporteurs et constitue les groupes d'analyse régionale de sorte que l'ensemble des dossiers proposés par les structures soient analysés compte tenu du classement effectué par le directeur de structure.*

*Le Délégué Régional conseille/préconise à chaque structure de limiter un, le nombre de dossiers proposé par corps, grade et BAP sachant qu'un nouveau tri sera effectué au niveau national.*

*Chaque groupe priorise les dossiers par BAP. Les groupes d'analyse sont réunis afin d'interclasser et sélectionner les dossiers retenus pour l'analyse nationale, par corps et BAP, en tenant compte de la structure de la population promouvable et proposée à l'avancement (répartition par structure, BAP…).* 

*L'analyse régionale peut exceptionnellement donner lieu à une priorisation différente de celle d'un directeur de structure. En pareille situation, les motifs lui sont communiqués.*

#### *Analyse nationale*

*Ces Réunions d'Analyse Nationale (RAN) ont pour mission, sur la base des propositions des groupes d'analyse régionale, de prioriser les dossiers des agents proposés pour une promotion (aucun représentant des personnels des différents corps, grade et BAP, ni élus ni nommés n'est présent).* 

*Les promotions des agents figurant aux tableaux d'avancement et sur les listes d'aptitude établis en décembre de l'année N sont prononcées au 1er janvier de l'année N+1.*

*Il y a des experts souvent anciens membres des CAP*

#### *Critères de promotion*

*L'analyse régionale et nationale a pour objet d'apprécier :*

*- les compétences professionnelles, à travers la maîtrise technique, les connaissances et savoir-faire, l'engagement professionnel, les capacités d'organisation, d'autonomie, d'initiative et d'évolution dans son métier… ;*

*- le travail en équipe et l'encadrement, à travers l'implication dans les activités et dans des fonctions ou activités d'intérêt collectif : encadrement, animation d'équipe ou de réseau, management de projet, capacité à travailler en équipe, transmission de savoir-faire, activités transverses ;*

*- le parcours professionnel sur l'ensemble de la carrière, y compris hors de l'Inserm et du secteur public,* 

*L'appréciation de ces différents critères varie en fonction du corps considéré.*

#### **Nos conseils pour remplir votre dossier au mieux :**

### **I. Partie réservée à l'agent**

Il est recommandé d'écrire votre rapport d'activité en format Word en faisant ressortir chaque rubrique de GAIA ou onglet sans mise en page autre que des sauts de ligne et des couleurs, avant de le transférer sur GAIA.

### **Boycotter votre dossier GAIA n'est pas efficace et peu même vous dé-servir**

**Utiliser les moyens mis en place pour vous exprimer à la fin du dossier GAIA dans l'ongle « observation » si besoin Cherchez de l'aide auprès des représentants des CAP de vos collègues etc Ne baissez pas les bras !**

### **Onglet : Agent et carrière**

#### • **Rubrique : Proposable pour un avancement**

Cette rubrique est remplie automatiquement par l'Administration, il convient cependant **de vérifier vos droits en fonction de votre ancienneté acquise** de services publics et pour chaque rubrique : grade au choix, et corps au choix en fonction de vos décisions personnelles de nomination. Cette vérification vous permettra également de présenter plus facilement votre candidature aux sélections professionnelles, concours internes et externes.

#### **Onglet 1 - Affectation et poste :**

Les rubriques suivantes, promotion depuis votre recrutement, sont à vérifier par l'agent ou à remplir. En cas de pluriaffectation, remplir la quotité de travail dans chaque affectation. Avez-vous effectué une mobilité dans l'année appréciée (N-1) ?

#### **Onglet 2– Parcours :**

Les rubriques suivantes, déroulement de carrière, sont à vérifier par l'agent.

**Carrière** avant votre emploi actuel.

**Résumé du parcours professionnel** : Cette rubrique est facultative mais il est conseillé à l'agent, l'année où il est présenté à un avancement, de faire un petit résumé sur ses activités précédentes pour démontrer son évolution de carrière (progression technique ...).

#### **Onglet 3 –Compétences :**

- **Quelle(s) Branche(s) d'Activité Professionnelle ?** Les éléments de l'emploi-type qui vous correspondent dans [REFERENS.](https://data.enseignementsup-recherche.gouv.fr/pages/referens) Vous pouvez aussi vous inspirer de la cartographie des fonctions RIFSEEP [\(cartographie fonction IFSE\)](http://websyndicats.vjf.cnrs.fr/sntrscgt/IMG/pdf/carto-rifseep-vf.pdf) selon que vous travaillez en laboratoire, en délégation ou au siège, puisque cela servira pour définir les primes mais aussi pour justifier d'une promotion (changement de grade ou corps).
- **Diplômes, Formations.**
- **Savoir-faire :** compétences opérationnelles de l'emploi-type
- **Compétences comportementales** : celles décrites dans votre emploi-type Savoir-être métier
	- Savoir-être relationnel

#### **Onglet 4 -Activités associées :**

- **Encadrement :** qui en précisant leur répartition par corps, combien.
- **Formations :** quels savoirs transmis, à qui, combien de personnel, leur niveau, le temps passé.
- **Fonctions d'intérêt collectif : l'agent doit décrire et valoriser ses activités d'intérêt général**. Il s'agit des activités d'actions sociales (CAES, CLAS, CF, CNPS) des instances statutaires de l'Inserm (CAP, commissions de réforme, Comité Technique, CHSCT et CSHSCT, ...); des commissions (CSS, CS, CA ...) ou autres: animation ou participation à des réseaux métiers...). **L'idée défendue par le SNTRS CGT est qu'un agent participant à une activité d'intérêt collectif (CAES, élu, activité syndicale) continue de travailler pour l'INSERM et donc n'est pas « absent » de son poste de travail habituel !**
- **Réseau professionnel**
- **Participations publications/brevet**

#### **Onglet 5 -Rapport annuel :**

#### **Facilitez la tâche de vos lecteurs :**

Gardez à l'esprit que les lecteurs de votre rapport ne sont pas des spécialistes de votre travail (directeurs d'unité, responsables ressources humaines, représentants du personnel toutes BAP confondues, représentants de l'administration). Il faut se mettre à la portée de chacun.

Une attention particulière sera faite pour la mise en forme (couleur pour relever titres et sous titres) ajout d'images si nécessaire.

- Cherchez à quantifier chaque activité pour aider à vous évaluer (% Equivalent Temps Plein, budget géré, nombre d'interlocuteurs, % activités collectives etc.).
- Faites ressortir vos responsabilités, votre autonomie et votre engagement professionnel.
- Quelle est votre particularité, expertise dans votre collectif professionnel ?
- Pour faciliter votre tâche et bien valoriser tout ce que vous faite, vous pouvez relever tous les verbes d'action dans la fiche de votre emploi type (gérer, produire, organiser, programmer, mettre au point, réaliser …) et veiller à les faire figurer dans votre rapport.

#### **Organigramme :**

Votre place dans l'organigramme doit faire ressortir vos interactions et vos fonctions. Les organigrammes des formations de recherche ne sont pas toujours actualisés. Après vérification, vous pouvez en discuter avec votre hiérarchie. Les centres de recherche et les plateformes n'offrent pas toujours, dans ce domaine, beaucoup de clarté.

#### **Onglet 6 -Besoins en formation :**

Cet onglet permet au service de formation de connaître les besoins. L'inscription se fait dans SIRENE.

#### **Onglet 7 -Evolution professionnelle :**

Mobilité interne, reconversion professionnelle, évolution de vos missions et activités. Décrire le projet et surtout les formations dont vous avez besoin pour mener à bien votre projet.

## **II. Partie réservée au directeur ou chef de service : Points à vérifier par l'agent**

L'agent doit relire très attentivement les rubriques suivantes : Positionnement, composition de la structure(organigramme), Environnement, Définition de la fonction et les missions de l'agent, et l'argumentation pour une proposition de changement de corps ou d'avancement de grade.

**Ces descriptions ne doivent pas être en contradiction avec la partie remplie par l'agent**, même si elle peut restituer des informations supplémentaires. **Ce rapport effectué par votre hiérarchie ne doit pas comporter de phrases ambigües. L'argumentaire doit être complet et étoffé et pas juste une phrase.**

#### **Onglet 8 –Appréciation générale**

#### **Positionnement**

Appréciations d'ensemble, positionnement dans votre structure, conditions de travail particulières, plateau technique, plateforme ...

#### **Missions de l'agent**

Vos activités doivent être détaillées et venir en complément des informations décrites dans les rubriques précédentes et surtout mettre en évidence votre évolution Organigramme Vérifier votre positionnement

#### **Onglet 9 –Avancement**

Il peut proposer l'agent à un ou plusieurs avancements : grade supérieur et changement de corps. L'agent doit veiller à la **cohérence des choix d'avancement présentés par sa hiérarchie** sur l'ensemble des possibilités.

#### **Argumentation pour une proposition**

L'argumentation apportée pour **un changement de corps** est fondée sur l'évolution de vos fonctions (des fonctions d'un niveau de qualification plus élevé, des compétences et activités relevant du corps supérieur et qui se trouvent dans les fiches emploi type). **Pour l'avancement de grade**, cela est fondé sur l'élargissement de vos responsabilités et l'évolution des compétences professionnelles (technicité...). Ces arguments **sont déterminants pour prétendre à un futur avancement. Ils ne doivent pas se contredire**. Une phrase du type « c'est un agent très méritant et très investi et ce depuis de nombreuses années, je soutiens totalement son changement de corps ou d'avancement » même si elle semble très valorisante n'est absolument pas suffisante.

#### **Onglet 10 –Observations**

#### **Validation du dossier**

**Vous devez avoir l'entretien avant la validation définitive** de votre dossier dans « GAIA », afin de discuter avec votre directeur ou chef de service des éléments de votre dossier qui demandent des rectifications ou des compléments d'information. Vous pouvez encore justifier votre demande de promotion auprès de votre hiérarchie en cas de refus de celle–ci**, vous devez le signaler par écrit dans le commentaire final**.

Le Directeur ou et Chef de service peut refuser toute modification de son rapport au même titre que l'agent. Vous devez **signer votre dossier** et **en cas de désaccord vous pouvez l'indiquer à coté de votre signature** et développer ces points litigieux dans **l'onglet « observation »**. Cette rubrique est le lieu pour vous exprimer par rapport à l'évaluation de votre N+ 1 , à l'évolution de votre carrière (blocage) et elle permet également de donner des compléments d'information et les souhaits personnels de l'agent

#### **Onglet 11 –Priorisation**

Cet onglet n'est pas visible par l'agent. Il permet de procéder à la priorisation des dossiers des agents promouvables pour une même structure.

**Lexique : CAP** : Commission Administrative Paritaire ; **CAES** : Comité d'Action et d'Entraide Sociale ; **CLAS** : Comité Locaux d'Action Sociale ; **CNAF** : Commission Nationale des Aides Financières ; **CNPS** : Commission Nationale de la Politique Sociale ; **CA** : Conseil Administration ; **CHSCT** : Comité d'Hygiène, de Sécurité et des Conditions de Travail ; **CHSCT** : Comité Spécialisé d'Hygiène, de Sécurité et des Conditions de Travail ; **CS** : Conseil Scientifique ; **CSS** : Commission Spécialisée Scientifique